# **Dossier thématique en ligne WE01**

Attribution - Partage dans les Mêmes Conditions : http://creativecommons.org/licenses/by-sa/4.0/fr/

## Table des matières

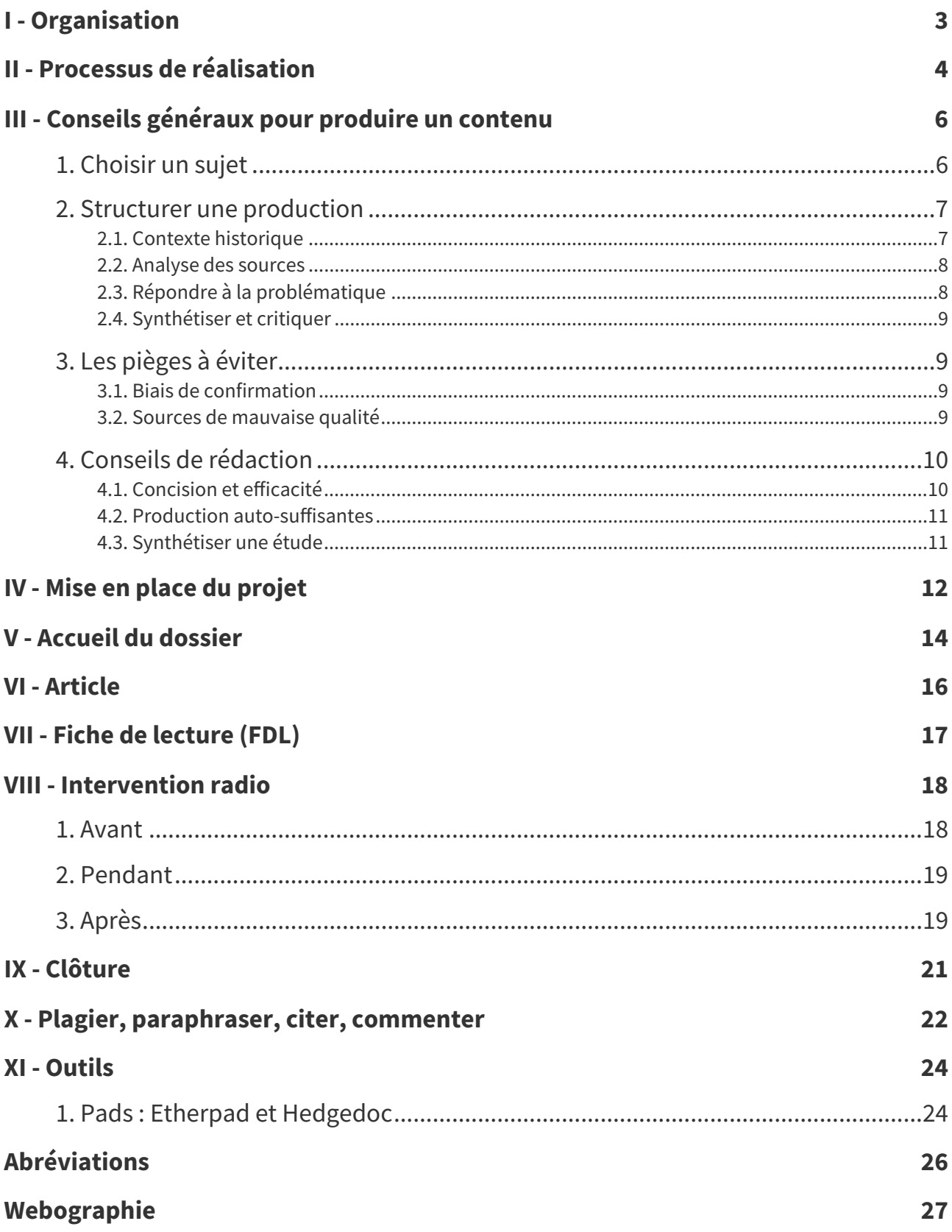

### <span id="page-2-0"></span>**Organisation I**

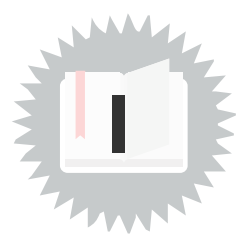

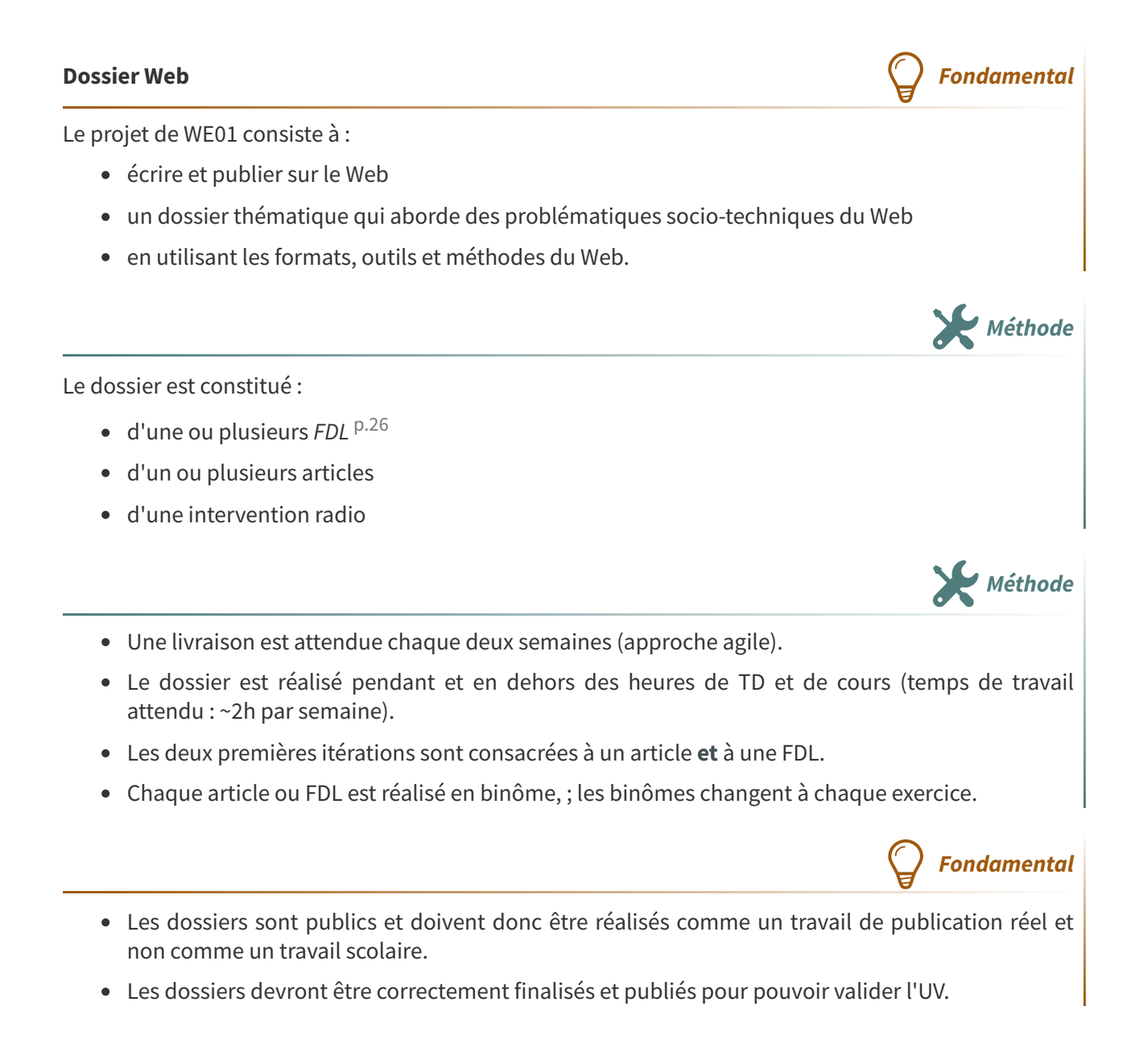

### <span id="page-3-0"></span>**Processus de réalisation II**

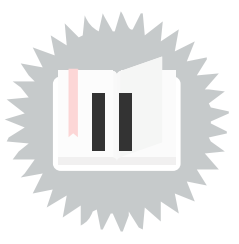

### **Liste des tâches à mener Exemple** 1. Article 1 2. Article 1 3. FDL 2 4. FDL 2 5. Article ou FDL 3 6. Article ou FDL 3 7. Article ou FDL 4 8. Article ou FDL 4 9. Article ou FDL 5 10. Article ou FDL 5 11. Intervention Radio groupe 1 (direct, publiée) 12. Intervention Radio groupe 2 (direct, publiée) 13. Intervention Radio groupe 3 (direct, publiée) **Fondamental** Chaque itération correspond une mise en ligne du dossier : en intégrant les éventuelles remarques relatives à l'itération précédente faites par la MOA ; en ajoutant les nouveaux contenus. Chaque itération est notée 0 ou 1 (livrée ou non livrée) ; pour être considérée comme livrée, le rendu doit être publié et sous une forme suffisante pour méritée d'être publiée. **Journal de bord Methode** Un JDB est tenu à chaque séance de travail et partagé avec la MOA à la fin de chaque itération. **Complément** Journal de bord (JDB) **Méthode** Le projet se déroule selon une approche agile, cela signifie que le plan de travail — dates, types de

rendus... — est **négociable** ; vous pouvez faire évoluer les dates prévues, ajouter des étapes, v3 ou v4 de vos articles par exemple, voire **ne pas faire** une partie des rendus, etc.

**Rappel**

L'enjeu est en revanche de :

- Règle 1 : communiquer avec la MOA (votre chargée de TD)
- Règle 2 : en respectant la méthodologie :
	- JDB, PB, FDT à jour à chaque itération,
	- livrables disponibles même s'ils ne sont pas finalisés (on préfère un livrable partiel mais bien écrit qu'un brouillon ou des notes).

Vos groupes, sujets, compétences, attentes, etc. sont hétérogènes, l'enjeu n'est pas de scolairement respecter une liste d'attendus, mais de mener honnêtement le projet en parvenant à la fin à publier quelque chose d'utile (selon vous et selon votre MOA) sur le Web, pour de vrai (en apprenant à faire de nouvelles choses).

Vous pouvez, vous devez même, adapter votre projet, si vous rencontrez des difficultés, et c'est **normal** de rencontrer des difficultés.

- c'est comme ça qu'on progresse ;
- c'est le métier d'ingénieur·e qui veut cela (aller volontairement à la rencontre de difficultés pour les résoudre).

Donc difficulté, confrontation, on fait avancer les choses, à la fin on a pas fait tout ce qu'on voulait, mais on a fait quelque chose de présentable et de raisonnable si on regarde d'où on partait. On préfère largement un travail partiel mais bien finalisé à un "tas de trucs mal fichus".

Les méthodes agiles reposent notamment sur la **confiance** entre MOE et MOA.

## <span id="page-5-0"></span>**Conseils généraux pour produire un contenu**<br> **III**

#### **Introduction Rappel**

Cette page a été écrite en réaction aux productions reçues jusqu'alors. Elle ne se substitue pas au cours sur la lecture et la rédaction scientifique, qui donne des clés très importantes et **sont à lire**.

- Première partie : Initiation à la rédaction [scientifique](https://librecours.net/modules/methodo/com02/solweb/co/com02.html) I : chercher, lire $^{\scriptscriptstyle 1}$  $^{\scriptscriptstyle 1}$  $^{\scriptscriptstyle 1}$
- Deuxième partie : Initiation à la rédaction scientifique II : écrire, [argumenter](https://librecours.net/modules/methodo/com03/solweb/co/com03_1.html) $^{\text{2}}$  $^{\text{2}}$  $^{\text{2}}$

Toutes vos productions doivent être sous licence libre. Vous devez donc indiquer le nom complet de la licence ainsi que vos identités. Vous pouvez vous aider de ce [site](https://chooser-beta.creativecommons.org/) [3](#page-5-4) , mais ce ne sont pas les seules licences qui existent. En France, vous pouvez utiliser les licences [CeCILL](https://cecill.info/) $^{\text{4}}$  $^{\text{4}}$  $^{\text{4}}$  et Art [Libre](https://artlibre.org/) $^{\text{5}}$  $^{\text{5}}$  $^{\text{5}}$ .

### <span id="page-5-1"></span>**1. Choisir un sujet**

WE01 est une TSH qui explore notamment les interactions entre **pratiques numériques** et **enjeux de société**. Pour interoger ces enjeux, il est important de comprendre le fonctionnement technique des objets du numérique (e.g. Internet, le web, l'IA, la blockchain, les réseaux sociaux, l'écosystème publicitaire, le chiffrement, les algorithmes de recommandations, etc.).

Vos productions sont censées suivre le même principe. Vous pouvez vous inspirer du cours ou des actualités. Si vous manquez d'idées pour une production, voici une procédure qui pourrait vous aider.

- 1. Choisir un objet numérique. Quelques exemples :
	- Un réseau (l'Internet, le web, un réseau social...)
	- Un appareil (smartphone, objet connecté...)
	- Une pratique (ciblage publicitaire, algorithmes de recommendations...)
	- Un concept (blockchain, réseau social décentralisé, low-tech, logiciel libre...)
- 2. Choisir un enjeu de société. Quelques exemples :
	- Un système politique (démocratie, dictature...)
	- Une pratique politique (intelligence collective, surveillance, censure, corruption...)
	- L'environnement (émissions de CO2, pollution de l'eau...)
	- Un système de production (capitalisme, droits humains, constructin de Communs...)
	- Une discrimination (sexisme, racisme...)
	- Un impact « personnel » (santé mentale, émancipation, prolétarisation, auto-censure...)

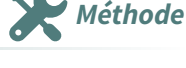

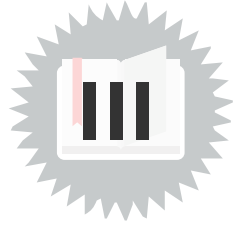

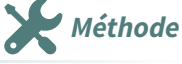

<span id="page-5-2"></span><sup>1.</sup><https://librecours.net/modules/methodo/com02/solweb/co/com02.html>

<span id="page-5-3"></span><sup>2.</sup>[https://librecours.net/modules/methodo/com03/solweb/co/com03\\_1.html](https://librecours.net/modules/methodo/com03/solweb/co/com03_1.html)

<span id="page-5-4"></span><sup>3.</sup><https://chooser-beta.creativecommons.org/>

<span id="page-5-5"></span><sup>4.</sup><https://cecill.info/>

<span id="page-5-6"></span><sup>5.</sup><https://artlibre.org/>

- 3. Penser à des liens entre les éléments choisis et commencer vos recherches (exemple : « réseaux sociaux » et « élections »).
- 4. Si vous trouvez des articles de presse, de blog etc., alors l'idée est sûrement féconde. Chercher alors des sources académiques en français et en anglais, par exemple sur :
	- [Cairn](https://cairn.info/) [6](#page-6-2)
	- [HAL](https://hal.science/)<sup>[7](#page-6-3)</sup> (Archive Ouvertes)
	- Le site de la [BUTC](https://bibliotheque.utc.fr/) [8](#page-6-4)
	- [Semantic](https://www.semanticscholar.org/) Scholar [9](#page-6-5)
	- Google [Scholar](https://scholar.google.com/)<sup>[10](#page-6-6)</sup> (malheureusement, certains articles ne se trouvent en un temps raisonnable que par ce biais).

Si à l'issue du processus, vous avez trouvé des articles de recherche sur le sujet, alors il y aura sûrement de quoi produire quelque chose d'intéressant.

Ne vous limitez pas aux exemples ou à la méthodologie proposée. Si vous avez une idée qui vous semble hors-cadre mais qui vous intéresse, parlez en avec votre référent !

### <span id="page-6-0"></span>**2. Structurer une production**

Lorsque vous écrivez en WE01, c'est pour que des gens vous lisent pour de vrai, pas seulement vos référents. Ce n'est pas qu'un exercice scolaire, c'est une contribution intéressante et utile. Vos productions auront de la valeur ajoutée.

Pour ce faire, que ce soit pour une fiche de lecture, un article ou un passage à la radio, il y a plusieurs techniques.

#### <span id="page-6-1"></span>**2.1. Contexte historique**

L'objet numérique que vous étudiez a une histoire. Certain·es de vos lectaires ne sauront peut-être même pas de quoi il s'agit. Racontez brièvement cette histoire et précisez sa place et ses usages dans le monde actuel, qui s'y intéresse, pourquoi, etc.

Faites le lien avec l'enjeu de société que vous avez choisi. Expliquer pourquoi il est pertinent d'associer ces deux éléments : actualité ? urgence ? nouvelles pratiques ? effets inattendus ? etc. Cette réflexion devrait vous aider à formuler une problématique. Elle peut être inspirée d'une des sources choisies.

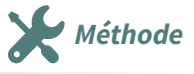

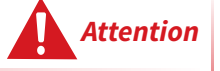

**Remarque**

<span id="page-6-2"></span><sup>6.</sup>[https://cairn.info](https://cairn.info/)

<span id="page-6-3"></span><sup>7.</sup><https://hal.science/>

<span id="page-6-4"></span><sup>8.</sup><https://bibliotheque.utc.fr/>

<span id="page-6-5"></span><sup>9.</sup><https://www.semanticscholar.org/>

<span id="page-6-6"></span><sup>10.</sup><https://scholar.google.com/>

#### <span id="page-7-0"></span>**2.2. Analyse des sources**

<span id="page-7-1"></span>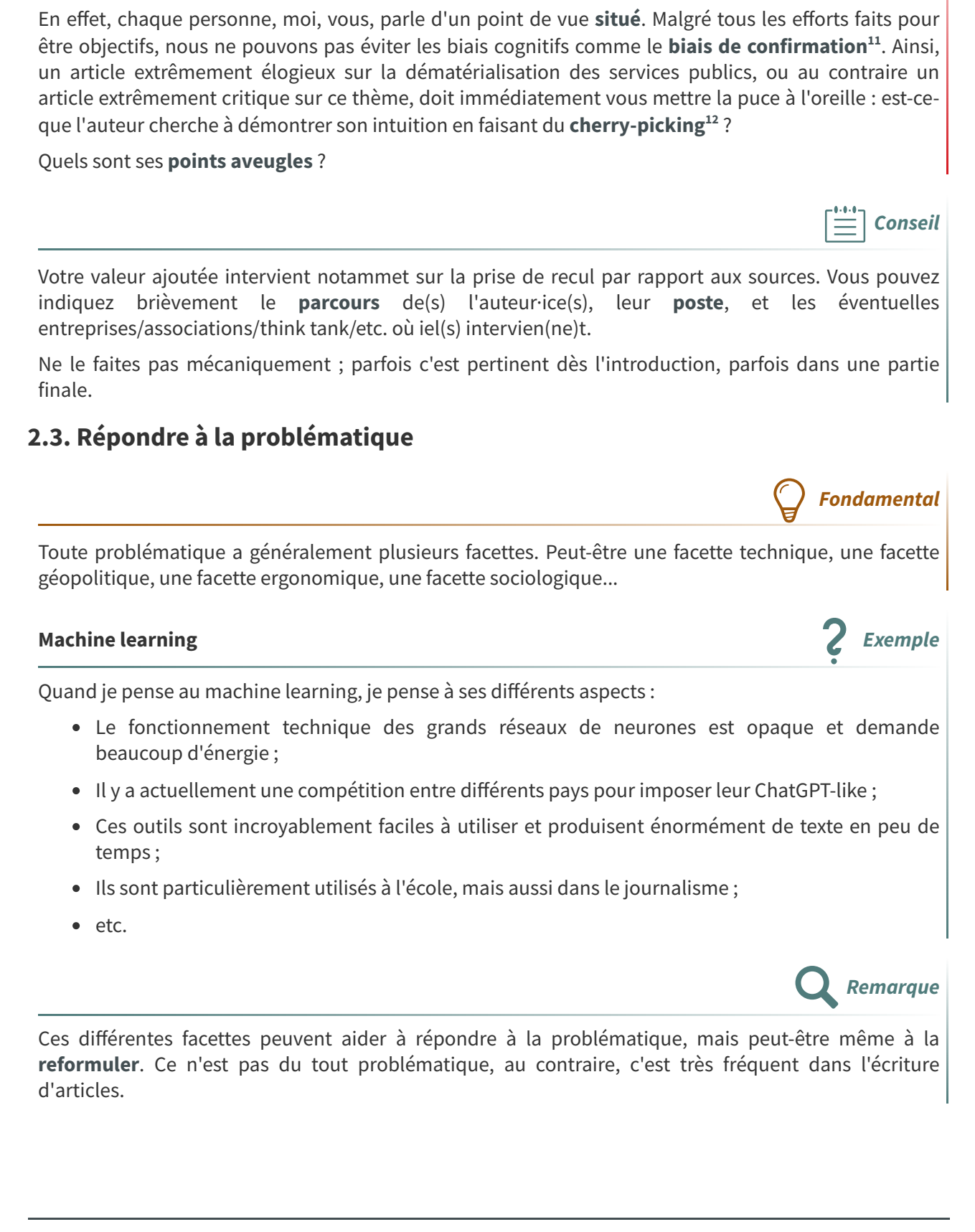

Que ce soit dans une fiche de lecture ou un article, vous aurez des sources principales. Pour le/la lectaire, savoir qui a écrit ces sources et d'où iel les a écrites facilite l'adoption d'une posture critique.

<span id="page-7-3"></span><span id="page-7-2"></span>11.[https://fr.wikipedia.org/wiki/Biais\\_de\\_confirmation](https://fr.wikipedia.org/wiki/Biais_de_confirmation) 12.<https://fr.wiktionary.org/wiki/cherry-pick>

**Attention**

### <span id="page-8-0"></span>**2.4. Synthétiser et critiquer**

Dans les articles scientifiques, on trouve très souvent une partie « **Discussion** ». Elle comporte en général :

- Une synthèse des idées et résultats présentés dans les parties précédentes ;
- Une comparaison avec les publications existantes ;
- Une prise de recul : y-a-t-il des angles morts non-traités ou des biais possibles ?
- Les résultats sont-ils solides ?
- Une ouverture : que serait-il intéressant de se poser comme question ensuite ?

Dans vos productions, vous devez prendre le même recul, que ce soit pour critiquer une source ou bien vous-même.

Ne pas donner votre avis sans opposer des sources ou des arguments solides. Soyez précis·e : par exemple, ne dites pas « l'article explore de façon insuffisante les impacts écologiques de X » : donnez des éléments concrets ; quel sont concretement les impacts non abordés ?

### <span id="page-8-1"></span>**3. Les pièges à éviter**

Il y a des pièges classiques quand on fait des recherches. Tout ce qui prend du temps à vérifier mais est fondamental pour produire un contenu de bonne qualité, et rend la suite beaucoup plus facile.

### <span id="page-8-2"></span>**3.1. Biais de confirmation**

Il est fréquent d'avoir une intuition sur la réponse à la problématique posée. Un piège classique est de ne chercher que des sources qui confirment cette intuition.

Par exemple, si on pense qu'une technologie est dangereuse pour la démocratie, on peut utiliser systématiquement le mot-clé « **danger** ».

Mais il existe peut-être des recherches qui argumentent le contraire. Ne pas utiliser systématiquement des mots clés péjoratifs et mélioratifs ; penser aux mots moins marqués comme « **effets** ».

#### <span id="page-8-3"></span>**3.2. Sources de mauvaise qualité**

Pour plusieurs raisons (hasard statistique, injonctions à publier, etc.), il est extrêmement probable que vous trouviez un article qui « prouve » précisément ce que vous souhaitez démontrer, ce qui peut renforcer le biais de confirmation.

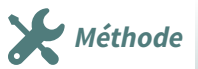

**Fondamental**

**Attention**

**Attention**

Adoptez alors la plus grande prudence, et plus généralement, posez-vous les questions suivantes :

- L'auteur·ice a-t-iel des conflits d'intérêt ?
- Dans le cas d'une étude expérimentale, l'échantillon est-il petit ou mal construit ?
- La méthodologie est-elle faible (pas de groupe contrôle, pas de double aveugle, etc.) ?
- Dans le cas d'un sujet très étudié, est-ce la seule étude qui semble aller dans ce sens ?
- L'auteur·ice affirme-t-iel des choses « fortes » sans citer d'études (exemple : « le télétravail diminue l'impact écologique »)
- L'auteur·ice donne-t-iel des chiffres non sourcés ?- Y-a-t-il une bibliographie fournie ?
- L'article a-t-il été relu par des pairs experts du domaine ?

De façon générale, que votre sujet soit l'objet de controverses ou non, utiliser les mots-clés « **métaanalyse** » ou « **revue systématique** » (**meta-analysis** et **systematic review** en anglais). Ces sources, si elles existent, font la synthèse des connaissances existentes et examinent le niveau de de preuve des études réalisées sur le sujet.

### <span id="page-9-0"></span>**4. Conseils de rédaction**

### <span id="page-9-1"></span>**4.1. Concision et efficacité**

Les travaux dans le secondaire et le supérieur récompense parfois le remplissage, la quantité de contenu, le fait d'utiliser beaucoup de mots pour dire peu de choses.

En WE01, rappelez vous que vous écrivez pour des personnes extérieures intéressées par le sujet, qui ne sont pas vos profs.

Tout le monde préfère un texte concis et précis qu'un texte long et flou, et c'est ce qui est récompensé en WE01.

Voici quelques conseils pour une production de qualité :

- Votre production doit **vous** donner envie de la lire. Si vous vous ennuyez en la lisant, enlevez les passages superflus.
- Utilisez vos sources avec parcimonie. Soit vous paraphrasez une idée importante, soit vous incorporez des citations courtes intégrées au texte.
- Chaque mot utilisé doit être pensé. Tout ce qui est vague et verbeux (le genre de texte que produit ChatGPT) est à proscrire.
- Pas d'introduction et de conclusion qui ne sont que des paraphrases du reste, préférez ne rien mettre si vous n'avez rien aucune inspiration.

J'insiste : proscrire les phrases type ChatGPT / marketing, **même quand elles sont issues d'articles scientifiques**. Si c'est le cas, vous pouvez par ailleurs en faire une critique ultérieure. Exemples tirés d'articles :

- « Les métadonnées permettent aux organisations de restructurer leurs réseaux et d'adapter leurs stratégies en permanence, favorisant ainsi l'innovation et la création de valeur. »
- « Les protocoles blockchain ont le potentiel de remodeler les dynamiques sociales et politiques en offrant des mécanismes de gouvernance plus transparents, résilients et inclusifs. »

Avez-vous le sentiment que ces phrases sont aidantes pour comprendre le sujet ?

**Fondamental**

**Conseil**

**Exemple**

**Méthode** 

**Conseil**

### <span id="page-10-0"></span>**4.2. Production auto-suffisantes**

Vos productions s'inscrivent dans un cadre d'éducation populaire et de vulgarisation.

Vous devez donc définir les concepts abordés et les acronymes qui ne sont peut-être pas connus du grand public, quitte à utiliser une métaphore (attention toutefois à ne pas sur-simplifier).

Pour cette même raison, votre production doit être compréhensible **sans consulter les sources**. Relisez vous du point de vue d'un·e lectaire novice et imaginez si le propos est limpide sans consulter les sources.

Une autre façon de tester votre production est de la faire lire à un·e néophyte et de voir si iel comprend votre propos.

### <span id="page-10-1"></span>**4.3. Synthétiser une étude**

Une synthèse « linéaire » (i.e. suivant le plan) d'une source est souvent un condensé en moins bien, sans apport. Or vous synthétisez justement pour apporter une valeur ajoutée.

La première étape est donc d'identifier les grandes idées de la source, qui ne correspondent pas forcément au plan. Elles peuvent « transpirer » dans l'ensemble de la source.

Ces idées sont ensuite à mobiliser directement.

Par alleurs, ne dites pas ce que l'auteur·ice **fait** mais ce qu'iel **dit**. Par exemple :

- Ne dites pas « l'auteur·ice parle ensuite de la stratégie adoptée par l'état chinois pour s'assurer un contrôle [...] » mais « l'état chinois a construit un monopole numérique [Référence] ».
- Ne dites pas « l'auteur·ice synthétise les enjeux politiques de la publicité ciblée sur les réseaux sociaux » mais « la publicité ciblée sur les réseaux sociaux peut influencer une élection [Référence] ».

### <span id="page-11-0"></span>**Mise en place du projet**

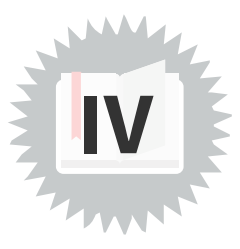

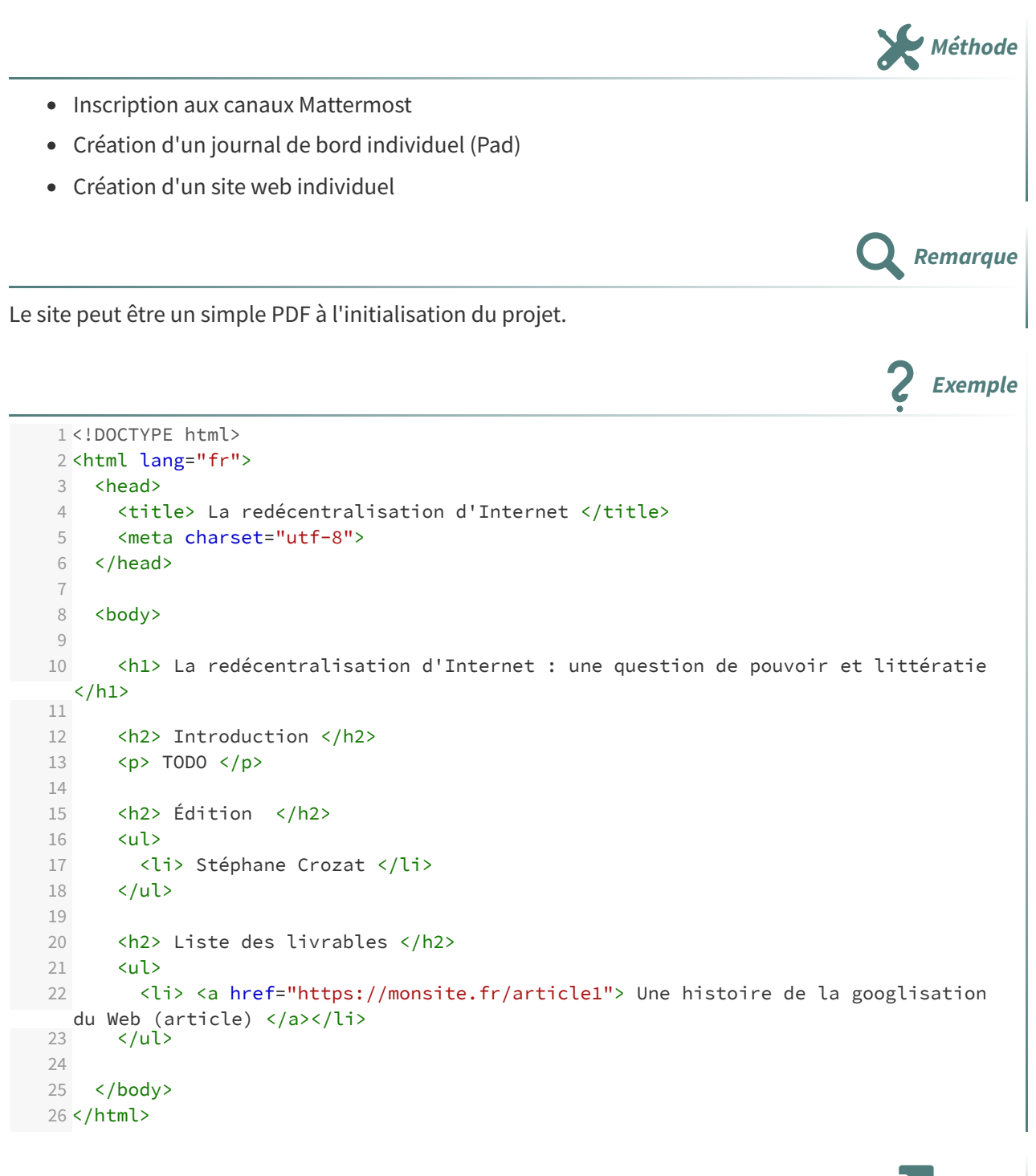

#### **Commentaires et journal Rappel Rappel Rappel Rappel Rappel Rappel Rappel**

Si vous souhaitez commenter une livraison et partager des informations avec votre suiveur, utilisez votre journal de bord et/ou une copie de travail non publiée.

Ne les consignez pas dans le livrable, puisqu'il est destiné à des lecteurs qui ne sont pas concernés par votre processus de création.

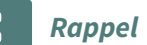

Outils collaboratifs

Pads : Etherpad et CodiMD <sup>(cf. [p.24\)](#page-23-1)</sup> Journal de bord Se connecter en SFTP avec FileZilla sur le serveur de l'UTC

### <span id="page-13-0"></span>**Accueil du dossier**

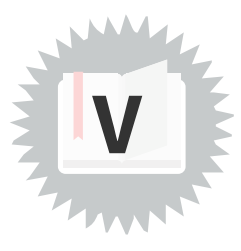

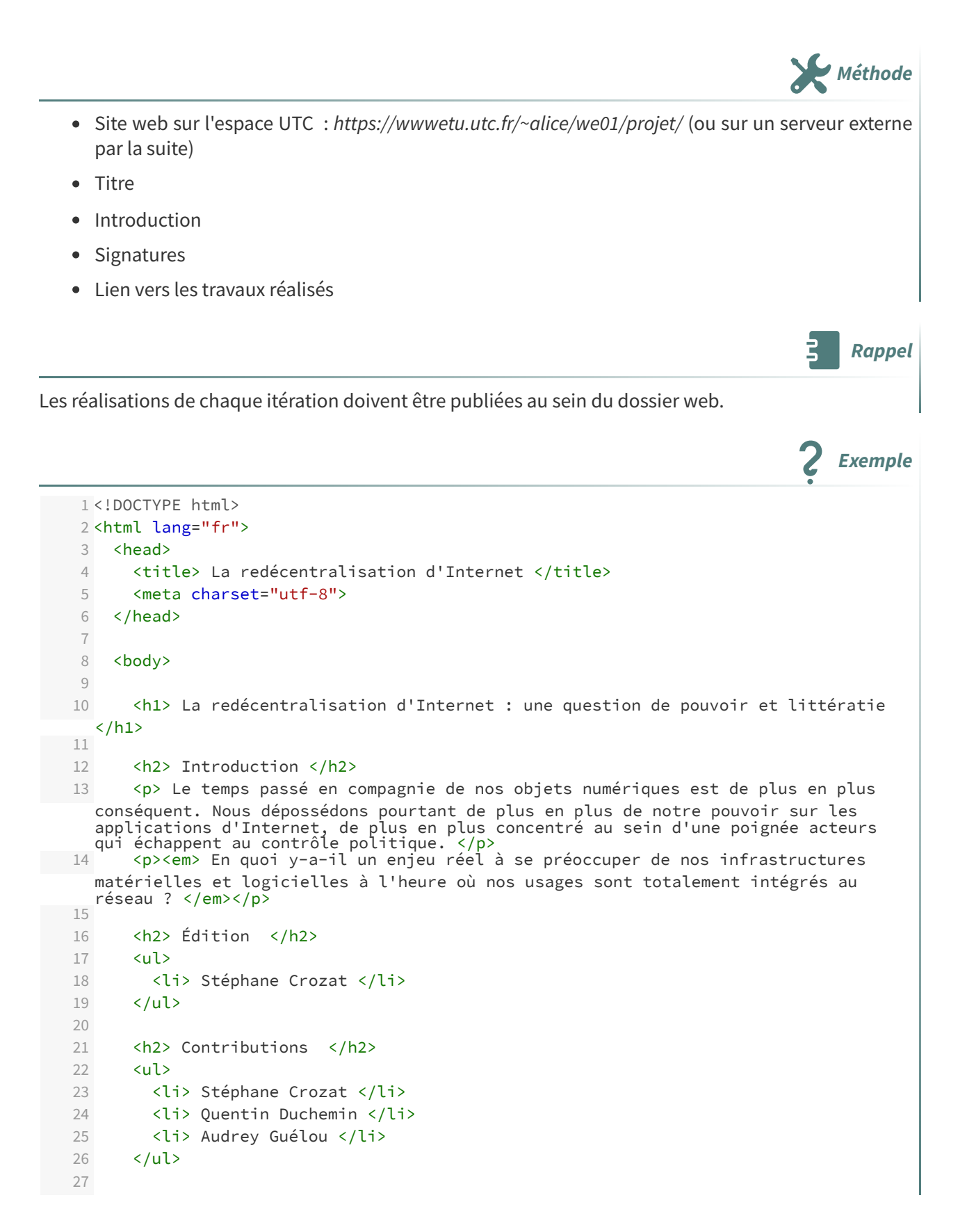

```
28 <h2> Liste des livrables </h2>
  29 <ul>
  30 <li> <a href="https://monsite.fr/article1"> Une histoire de la googlisation
     du Web (article) </a></li>
   31 <li> <a href="https://monsite.fr/fdl1"> Pouvoirs et savoirs de l'écrit par
     Goody Jack (fiche de lecture) </a></li>
   32 </ul>
  33
  34 </body>
35 </html>
```
<span id="page-15-0"></span>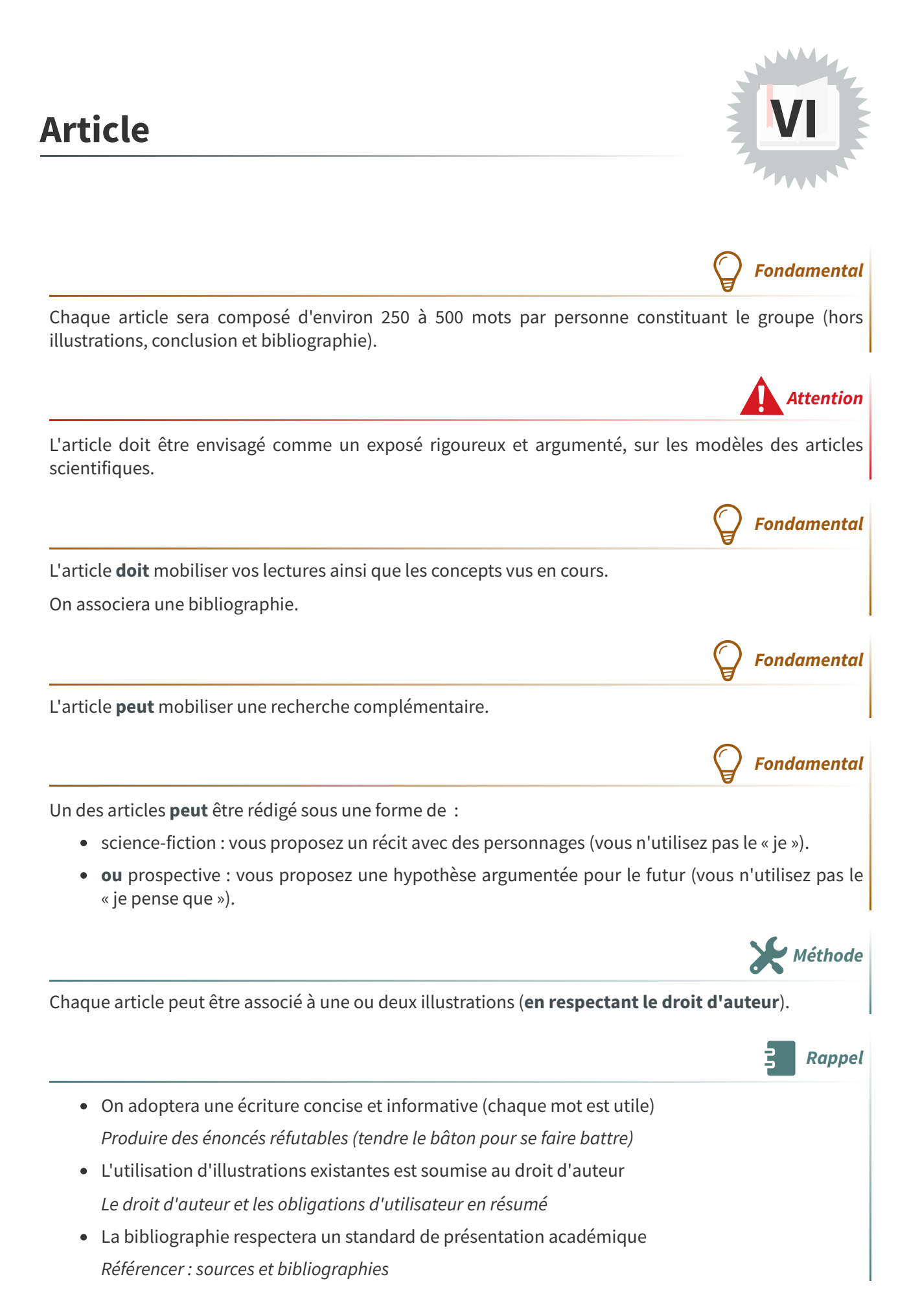

## <span id="page-16-0"></span>**Fiche de lecture (FDL)**

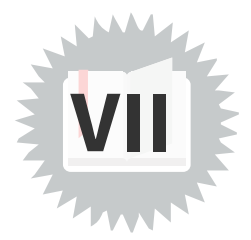

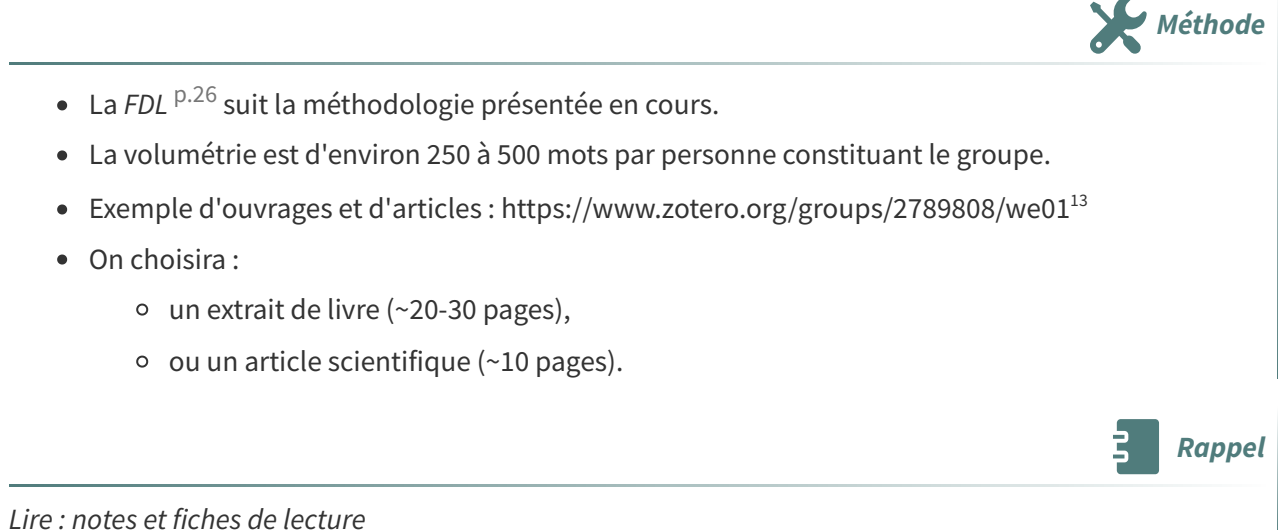

<span id="page-16-1"></span><sup>13.</sup><https://www.zotero.org/groups/2789808/we01/collections/7MW6M8FA>

### <span id="page-17-0"></span>**Intervention radio**

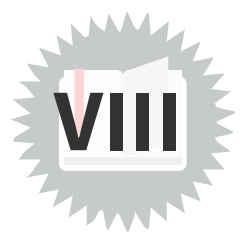

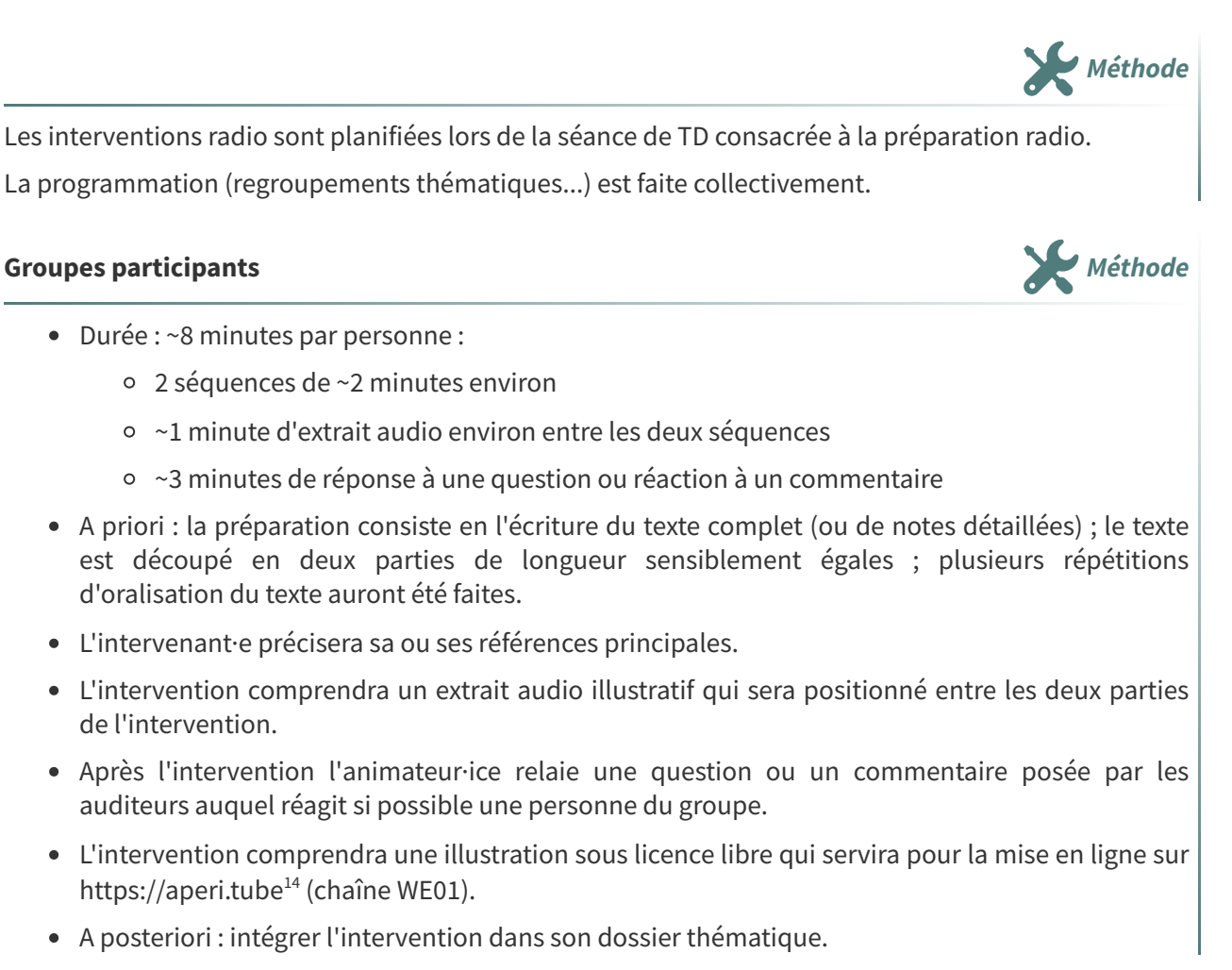

### <span id="page-17-1"></span>**1. Avant**

- Mobilisez ce que vous avez déjà fait jusque là (FDL, article...), ne cherchez pas à élaborer de nouveaux contenus.
- Faites des liens avec les concepts vus en cours.
- <span id="page-17-2"></span>• Soyez factuels, sourcez, ne donnez pas votre avis (ou alors vraiment en marge d'un commentaire structuré).

 $\equiv$  **Conseil** 

<span id="page-18-0"></span>**Exemple** Utilisez vos FDL <sup>[p.26](#page-25-1)</sup> (explication du point de vue des auteurs, citations...) Faites une lecture améliorée, résumée ou augmentée d'un de vos articles. **Préparation (à livrer une semaine avant le passage à la radio) Méthode** • Titre court 1 question (problématique) + 1 petite explication et/ou 1 ou 2 sous-questions ; elle vous sert d'introduction. 1 texte (rédigé ou sous forme de notes détaillées) 1 extrait sonore : à apporter sur une clé USB (de préférence au format WAV)  $\bullet$  1 Illustration visuelle par groupe (ratio attendu : 1:1.8, sinon l'image sera *croppée*) **Conseil** Travaillez votre timing (répétez au moins une fois). **2. Pendant Groupes auditeurs Methode** Les groupes qui n'interviennent pas devront produire : 1. une question ou un commentaire en direct pendant l'émission ; 2. un commentaire **qualitatif** sur Peertube et sur un réseau social (Mastodon de préférence, Twitter ou LinkedIn sinon), par exemple sous une des formes suivantes : citation commentée, proposition de complément d'information, demande de confirmation de compréhension d'un point du discours, ouverture problématique... **Questions et commentaires Attention** Les questions et commentaires s'appuieront de préférence sur les autres travaux menés préalablement : cours, FDL, articles... « Que pensez-vous de... » est proscrit ! (« Je pense que... » aussi) **3. Après Méthode** Livrez la description suivante (en respectant le format Markdow proposé) pour permettre la mise en ligne sur [aperi.tube.](https://aperi.tube/) 1 # Titre de l'émission  $\mathfrak{D}$ 3 Émission réalisée dans le cadre du cours de l'UTC WE01 (librecours.net) diffusée en direct depuis le studio de la radio Graf'Hit (grafhit.net) le 1 juin 2022. 4 5 by Ada Gavsta, Robert Lovis, Carole Lidelev 6

<span id="page-18-1"></span>7 1. Titre de la première partie (à partir de l'Éthique à Nicomaque d'Aristote)

 1. Titre de la seconde partie (à partir d'une interview de Pyg de Framasoft) 1. Titre de la troisième partie Extraits audios : - Titre extrait 1, auteur, source, date (timecode de début et timecode de fin dans le cas d'un extrait), licence éventuelle, URL - Titre extrait 2, auteur, source, date (timecode de début et timecode de fin dans le cas d'un extrait), licence éventuelle, URL - Titre extrait 3, auteur, source, date (timecode de début et timecode de fin dans le cas d'un extrait), licence éventuelle, URL Illustration : Titre de l'illustration, by Lexanderine Povchka, CC-BY-SA

#### **Le** dossier est mis en ligne publiquement sur le Web  $\Box$  Fondamental

- Chacun publie le résultat de son travail sous la forme de l'ensemble des livrables réalisés.
- Il dispose d'une page d'accueil index.hml avec un titre clair et le nom de l'auteur.
- Une introduction permet de poser les sujets adressés.
- L'ensemble des productions (FDL, article, émission de radio...) est accessible depuis la page d'accueil et permet d'y retourner.
- Une licence libre (ou de libre diffusion) est associée au contenu, les auteurs à créditer sont explicitement signalés.

#### **Communication** sur Mastodon **Attention**

Une action de communication est réalisée par le groupe sous la forme d'un post via le média social Mastodon.

Mentionner ou copier si possible vos chargé·es de TD et/ou responsable de cours et les autres personnes que vous pensez intéressées.

- Le français est de bonne qualité, les phrases ont été relues avec soin.
- Les standards de citation et de référencement bibliographique sont respectés.

#### **Technique Rappel**

- Le HTML est de qualité, il est correctement formé, il respecte les standards modernes du Web.
- On utilisera quelques règles CSS simples si on le souhaite.
- L'usage de code JavaScript et CSS externe est interdit (l'objectif ici est de faire par soi-même, y compris très modestement) ; en particulier l'usage de frameworks ou librairies JavaScript est interdit.

<span id="page-20-0"></span>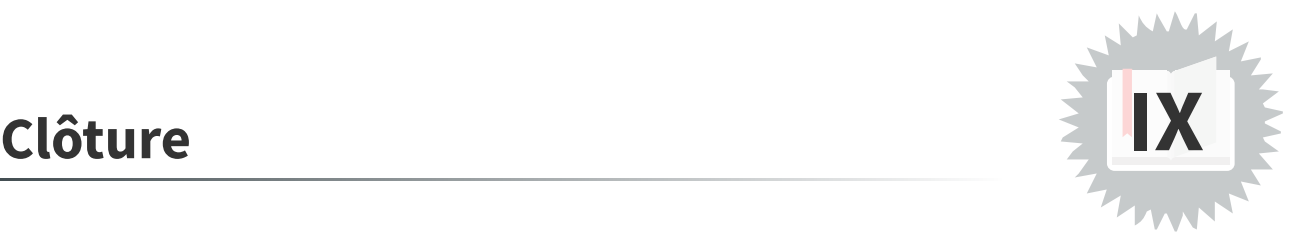

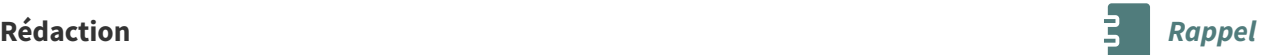

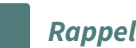

### <span id="page-21-0"></span>**Plagier, paraphraser, citer, commenter X**

#### **Plagier Définition**

« Emprunter à un ouvrage original, et par métonymie à son auteur, des éléments, des fragments dont on s'attribue abusivement la paternité en les reproduisant, avec plus ou moins de fidélité, dans une œuvre que l'on présente comme personnelle. (TLFi<sup>TLFi [p.27](#page-26-1)</sup>) »

Le plagiat est contraire aux pratiques universitaires (et en général interdit par la loi).

#### **Paraphrase Définition**

« Souvent avec une connotation péjorative. Développement explicatif d'un texte, souvent verbeux et diffus, qui ne fait qu'en délayer le contenu sans que rien ne soit ajouté au sens ou à la valeur. (TLFi<sup>TLFi</sup> [p.27](#page-26-1) ) »

La paraphrase est en général inutile, sauf si elle permet de fluidifier un texte, notamment quand celui comporte beaucoup d'emprunts. Une contribution originale ne peut pas se reposer majoritairement sur des paraphrases.

« Action de citer un passage d'auteur, de reproduire exactement ce qu'il a dit ou écrit, oralement ou dans un texte (TLFi<sup>TLFi [p.27](#page-26-1)</sup>) »

- 1. Les citations doivent êtres produites dans une mise en forme permettant de les identifier sans doute possible, en général entre guillemets français : « ».
- 2. Les citations doivent être courtes (quelques mots à quelques lignes).
- 3. Les citations doivent être exactes, on peut utiliser la syntaxe [...] si on souhaite les raccourcir (sans que cela en travestisse le sens).
- 4. Il est nécessaire de conserver les numéros de pages où elles apparaissent, ou les URL en cas de site avec des sous-pages (ou tout autre procédé permettant de les situer rapidement au sein du texte).
- 5. Il est nécessaire d'ajouter des explications et/ou une reformulation et/ou un positionnement (accord, désaccord) et/ou des liens (autres articles...) relatifs à la citation ; en tous cas on doit comprendre pourquoi la citation est mobilisée.

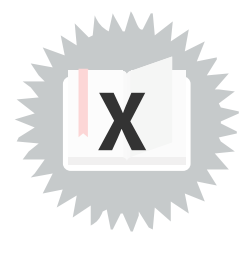

**Attention**

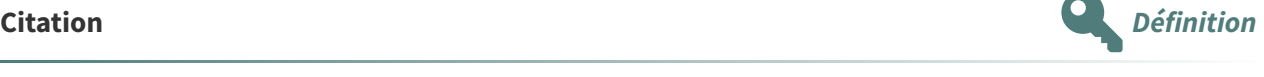

**Remarque**

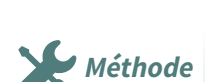

### **Commentaire**

« Examen critique du contenu et de la forme d'un texte documentaire ou littéraire, en vue d'une lecture plus pénétrante de ce texte. (TLFi<sup>TLFi [p.27](#page-26-1)</sup>) »

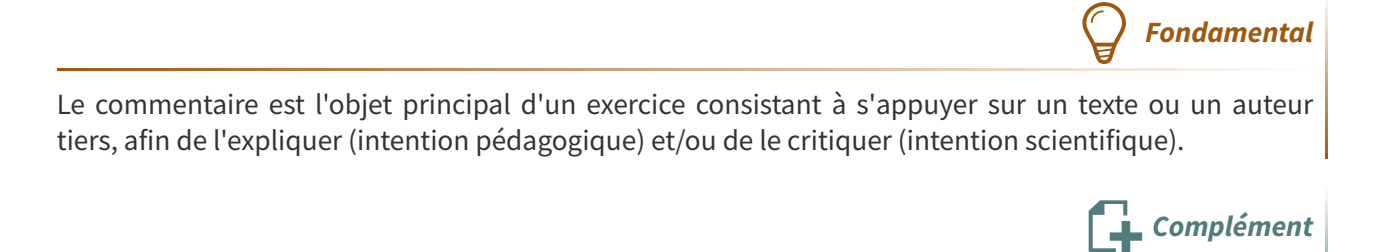

Référencer : sources et bibliographies

### <span id="page-23-1"></span>**1. Pads : Etherpad et Hedgedoc**

#### **Etherpad Définition**

Etherpad est un éditeur collaboratif simple à utiliser et très bien adapté à l'écriture collaborative synchrone, y compris avec des nombreux co-rédacteurs.

# <https://pad.picasoft.net/> **Hedgdoc Définition**

Hedgedoc (anciennement CodiMD) est un éditeur collaboratif plus avancé et plus fluide qu'Etherpad, qui repose sur l'écriture **markdown**.

- Il propose aussi une gestion des droits et d'URL pour publier le pad sans autoriser de modification.
- Il est parfaitement adapté à l'écriture collaborative asynchrone, un peu moins à l'écriture synchrone (ou alors avec deux ou trois co-rédacteurs, il manque l'écriture colorée d'Etherpad pour bien se repérer entre les différents contributeurs).

## **Hedgedoc chez Picasoft Exemple** <https://md.picasoft.net/> **Publier** une page web avec Hedgedoc **Methode Methode** 1. Se connecter à Hedgedoc avec un compte (travailler en mode invité ne permet pas de gérer les droits sur le pad) 2. Créer un pad à une URL « sympa » en entrant directement la page correspondant à cette URL dans le navigateur (par exemple https://md.picasoft.net/mon-url) 3. Éditer sa page classiquement

4. Changer les droits sur la page en la passant du mode  $\Box$  FREELY  $\bullet$  au mode  $\Box$  LOCKED  $\bullet$ .

<span id="page-23-0"></span>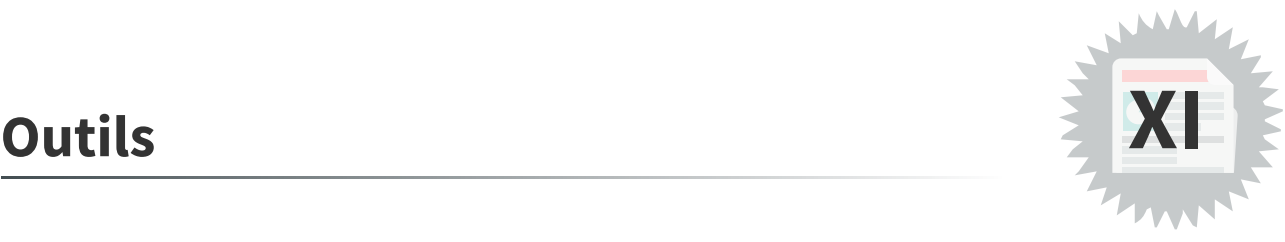

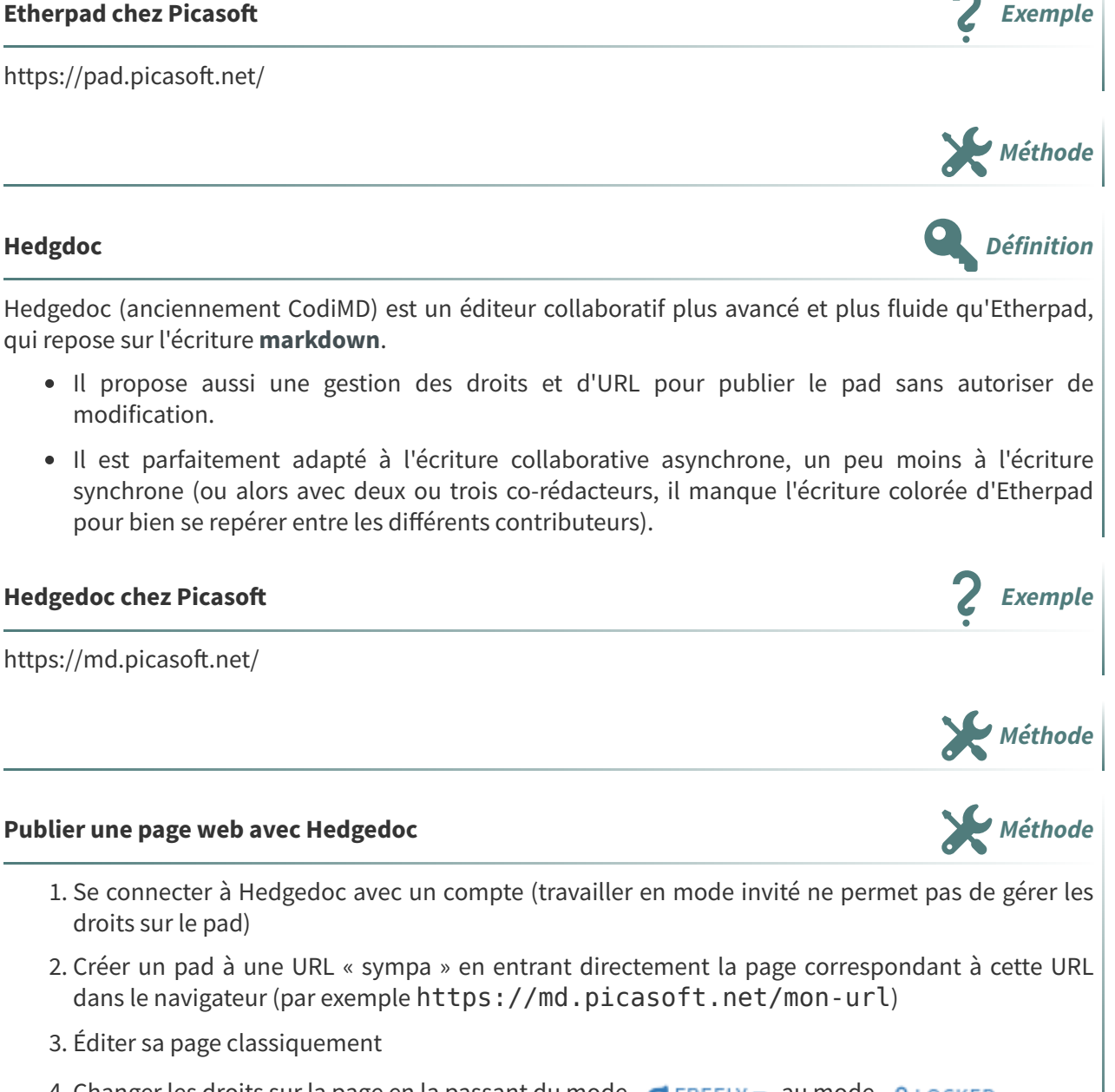

5. Utiliser la fonction **c** Publier pour disposer d'une page sans interface d'édition (par exemple https://md.picasoft.net/s/mon-url) 6. Communiquer cette URL ou lier la page depuis une autre page HTML **Remarque** On peut créer des liens directement sur des parties de la page en utilisant les ancres situées devant chaque titre. **Créer** un petit site web avec Hedgedoc **Méthode** 1. Créer une page d'accueil qui contient la liste des pages du site 2. Sur chaque page ajouter un lien permettant de retourner à l'accueil **Pour** aller plus loin concernant la création de site avec Hedgedoc  $\int_{-\pi}^{\pi} \frac{1}{\pi}$  Complément Ppom, 2024, « Faire un site low-cost avec Hedgedoc ». <https://blog.ppom.me/site-lowcost-hedgedoc/> **Complément** Principes du langage markdown

Syntaxe du langage markdown

## <span id="page-25-0"></span>**Abréviations**

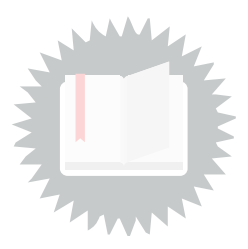

<span id="page-25-1"></span>**FDL :** Fiche De Lecture

## <span id="page-26-0"></span>**Webographie**

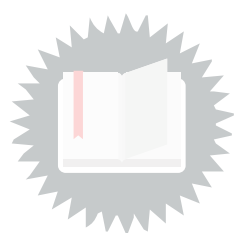

<span id="page-26-1"></span>Trésor de la langue française informatisé, [http://atilf.atilf.fr/dendien/scripts/tlfiv4/showps.exe?p=co](http://atilf.atilf.fr/dendien/scripts/tlfiv4/showps.exe?p=combi.htm) **[TLFi]** mbi.htm